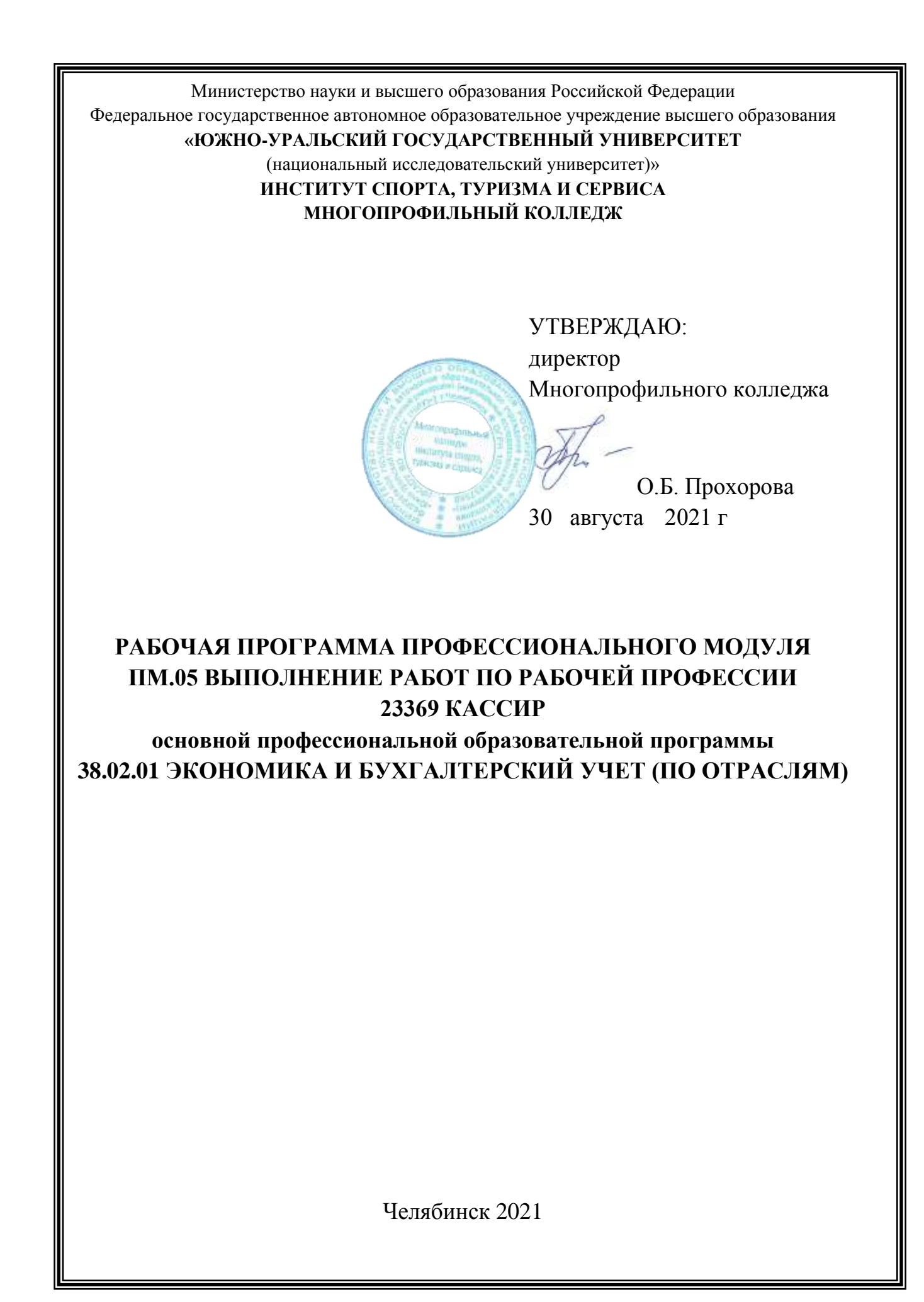

Рабочая программа профессионального модуля ПМ.05 Выполнение работ по рабочей профессии 23369 Кассир основной профессиональной образовательной программы по специальности среднего профессионального образования (далее СПО) 38.02.01 Экономика и бухгалтерский учет (по отраслям) рассмотрена и одобрена на заседании Педагогического совета № 1, протокол № 1 от «27» августа 2021 г.

СОГЛАСОВАНО:

Зам. директора по НМР

Callen

И.Н. Романенко « 27» августа 2021 г. Специалист по УМР

О.А. Швецова

« 27» августа 2021 г.

Разработчик: А.В. Плешакова – преподаватель Многопрофильного колледжа

Внешняя экспертиза: Нехорошков Дмитрий Владимирович, директор ООО ПСК «СОРОС»

> Панова Екатерина Сергеевна, главный бухгалтер ООО «ЭКВИЛИБР»

Рабочая программа профессионального модуля ПМ.05 Выполнение работ по рабочей профессии 23369 Кассир разработана на основе Федерального государственного образовательного стандарта (далее – ФГОС) по специальности среднего профессионального образования (далее СПО) 38.02.01 Экономика и бухгалтерский учет (по отраслям).

## **1. ПАСПОРТ РАБОЧЕЙ ПРОГРАММЫ ПРОФЕССИОНАЛЬНОГО МОДУЛЯ**

#### **1.1 Область применения рабочей программы**

Рабочая программа профессионального модуля (далее рабочая программа) ПМ.05 Выполнение работ по рабочей профессии 23369 Кассир является частью основной профессиональной образовательной программы по специальности СПО в соответствии с ФГОС 38.02.01 Экономика и бухгалтерский учет (по отраслям) в части освоения основного вида профессиональной деятельности.

## **1.2 Цели и задачи профессионального модуля – требования к результатам освоения модуля**

С целью овладения указанным видом профессиональной деятельности и соответствующими профессиональными компетенциями обучающийся в ходе освоения профессионального модуля должен:

#### **иметь практический опыт:**

 осуществления и документирования хозяйственных операций по приёму, выдаче, учёту и хранению денежных средств и бланков строгой отчётности с обязательным соблюдением правил, обеспечивающих их сохранность  $(\Pi O_1)$ .

**уметь:**

 осуществлять операции по приему, учету, выдаче и хранению денежных средств и ценных бумаг с обязательным соблюдением правил, обеспечивающих их сохранность  $(V_1)$ ;

 правильно оформлять приходные и расходные документы, вести кассовый журнал и составлять кассовую отчетность  $(V_2)$ ;

 сверять фактическое наличие денежных сумм и ценных бумаг с книжным остатком  $(V_3)$ ;

 получать по оформленным в соответствии с установленным порядком документам денежные средства и ценные бумаги в учреждениях банка  $(Y_4)$ :

 составлять описи ветхих купюр, а также соответствующие документы для их передачи в учреждения банка с целью замены на новые  $(Y_5);$ 

 передавать в соответствии с установленным порядком денежные средства инкассаторам  $(V_6)$ ;

 пользоваться ПК, ККМ, терминалом пластиковых карт, сканером считывания штрих-кода (У7);

 пользоваться необходимым программным обеспечением по бухгалтерскому учету  $(V_8)$ ;

 работать со специальными банковскими программами и информационно-справочными системами (У9);

 бережно обращаться с деньгами (не загрязнять их и не производить каких-либо надписей на бумажных купюрах)  $(V_{10})$ ;

 проводить учет кассовых операций, денежных документов и переводов в пути  $(V_{11})$ ;

 проводить учет денежных средств на расчетных и специальных счетах  $(Y_1)$ ;

 учитывать особенности учета кассовых операций в иностранной валюте и операций по валютным счетам  $(V_{13})$ ;

 $-$ оформлять денежные и кассовые документы  $(V_{14})$ ;

 $-$  заполнять кассовую книгу и отчет кассира в бухгалтерию ( $V_{15}$ );

 соблюдать трудовую и производственную дисциплину, правила и нормы охраны труда, требования производственной санитарии и гигиены, требования противопожарной безопасности, гражданской обороны  $(V_{16})$ .

#### **знать:**

 постановления, распоряжения, приказы, другие руководящие и нормативные документы вышестоящих и других органов, касающиеся ведения кассовых операций  $(3_1)$ ;

– формы кассовых и банковских документов (32);

 правила приема, выдачи, учета и хранения денежных средств и ценных бумаг (З3);

 $-$  порядок оформления приходных и расходных документов  $(3_4)$ ;

 лимиты остатков кассовой наличности; правила обеспечения их сохранности (35);

 порядок ведения кассовой книги, составления кассовой отчетности  $(3<sub>6</sub>)$ ;

– правила эксплуатации электронно-вычислительной техники  $(3<sub>7</sub>)$ ;

 учет кассовых операций, денежных документов и переводов в пути  $(3_8);$ 

– учет денежных средств на расчетных и специальных счетах  $(3<sub>9</sub>)$ ;

 особенности учета кассовых операций в иностранной валюте и операций по валютным счетам  $(3_{10})$ ;

 порядок оформления денежных и кассовых документов, заполнения кассовой книги  $(3_{11})$ ;

– правила заполнения отчета кассира в бухгалтерию  $(3_{12})$ ;

 $-$  основы организации труда  $(3_{13})$ .

# **2 РЕЗУЛЬТАТЫ ОСВОЕНИЯ ПРОФЕССИОНАЛЬНОГО МОДУЛЯ**

Результатом освоения программы профессионального модуля является овладение обучающимися видом профессиональной деятельности (ВПД)

Выполнение работ по рабочей профессии 23369 Кассир, в том числе профессиональными (ПК) и общими (ОК) компетенциями:

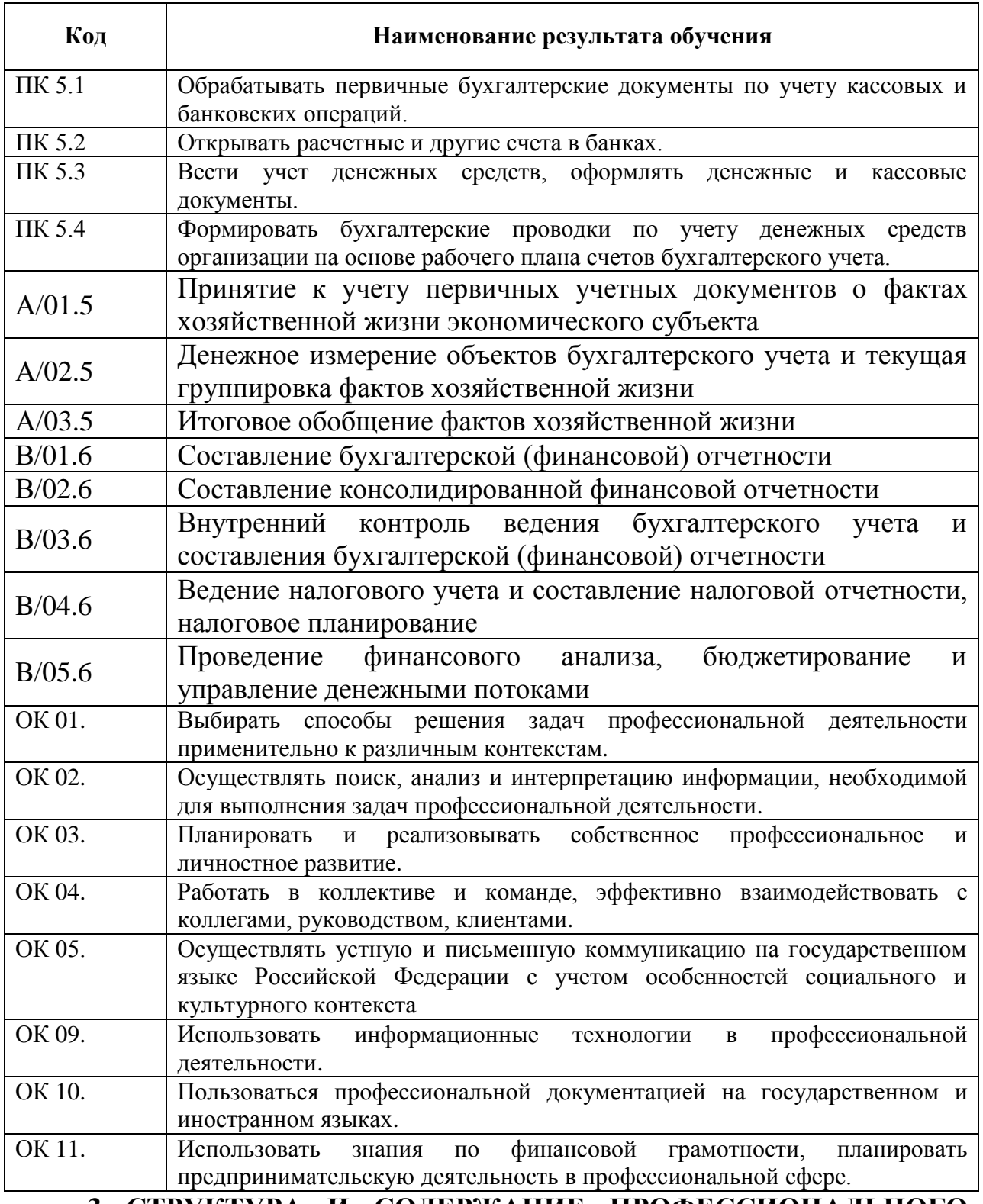

**3 СТРУКТУРА И СОДЕРЖАНИЕ ПРОФЕССИОНАЛЬНОГО МОДУЛЯ**

**3.1 Объём времени на освоение программы профессионального модуля и виды учебной работы**

Объём образовательной нагрузки – 113 часов, в том числе: обязательной аудиторной учебной нагрузки обучающегося – 63 часа; самостоятельной работы обучающегося – 0 часов; консультации – 6 часов; промежуточная аттестация – 8 часов; учебной практики – 36 часов; производственной практики – 0 часов.

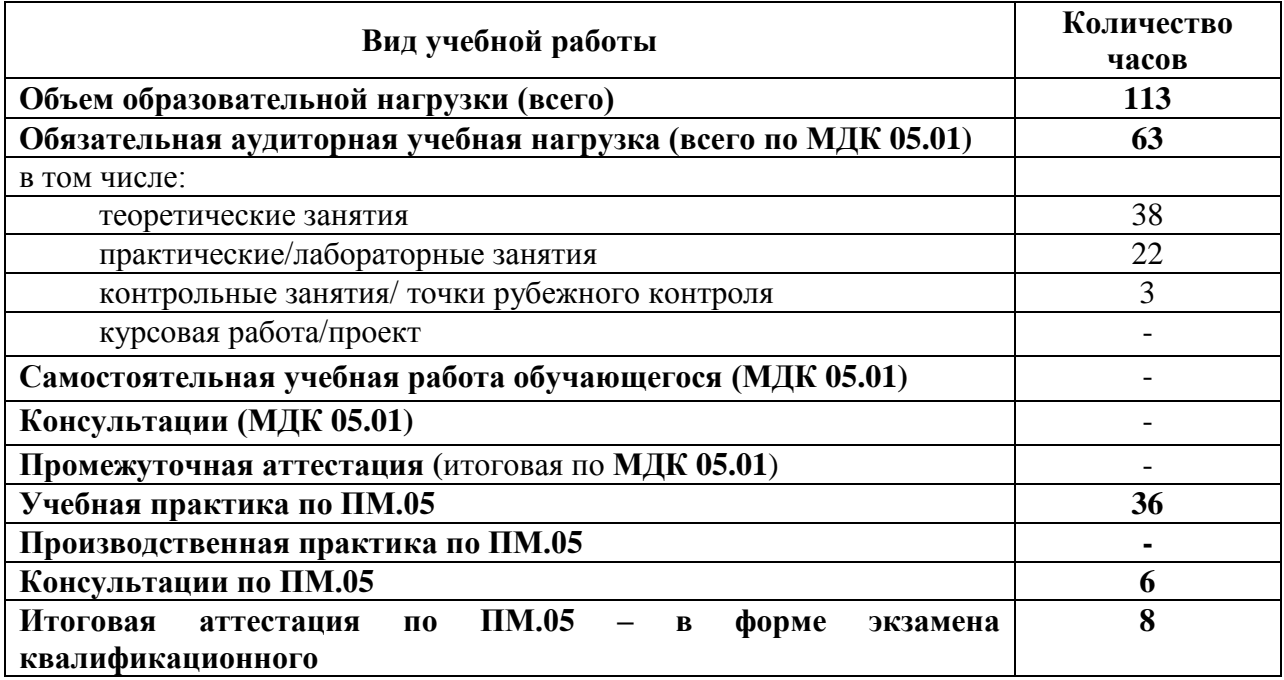

# **3.2 Тематический план профессионального модуля**

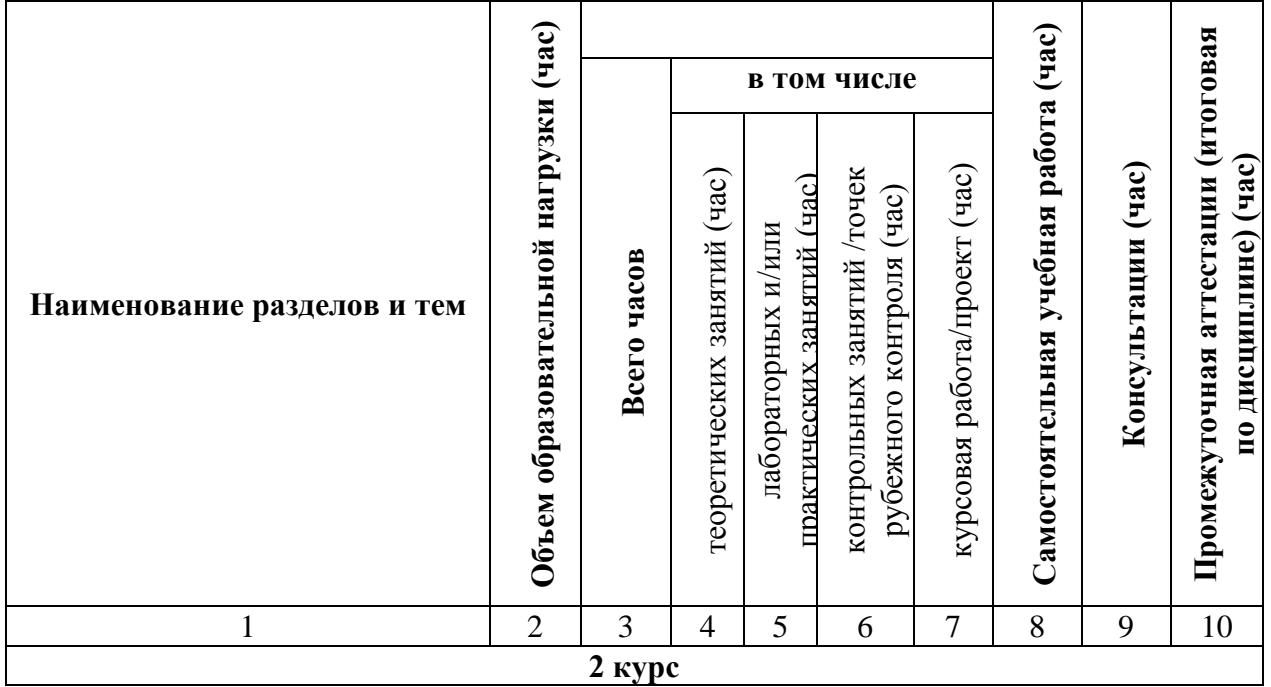

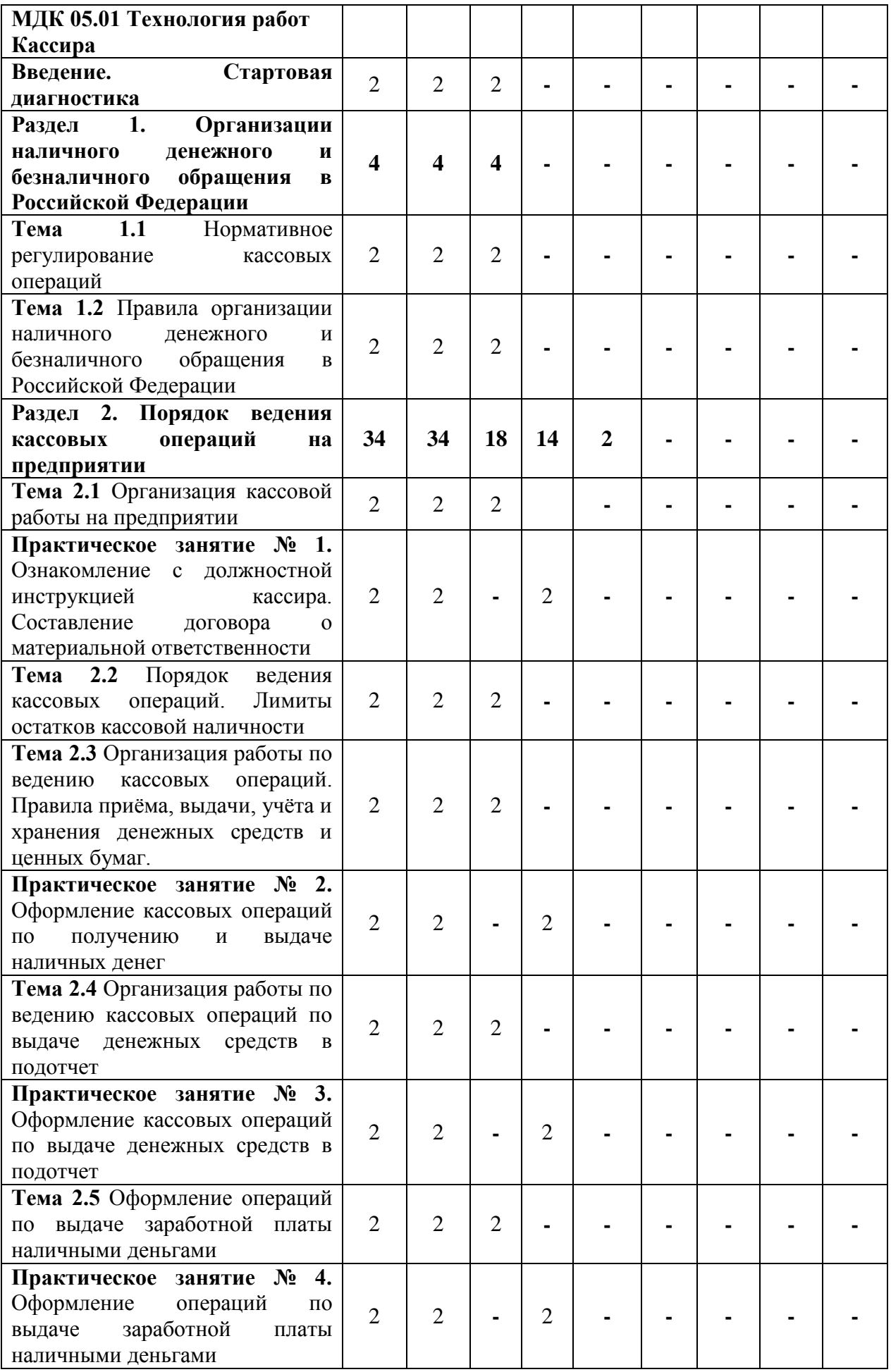

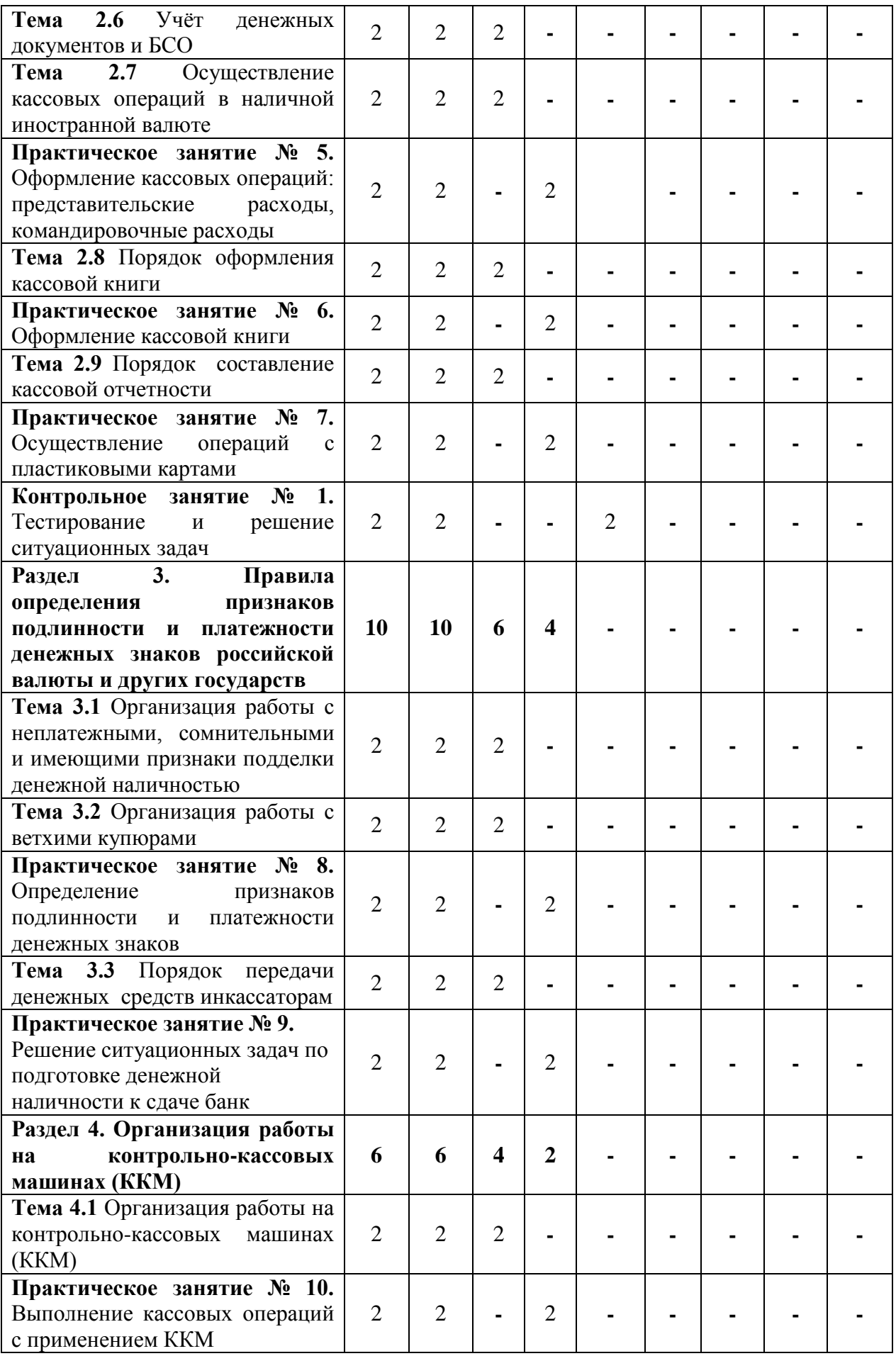

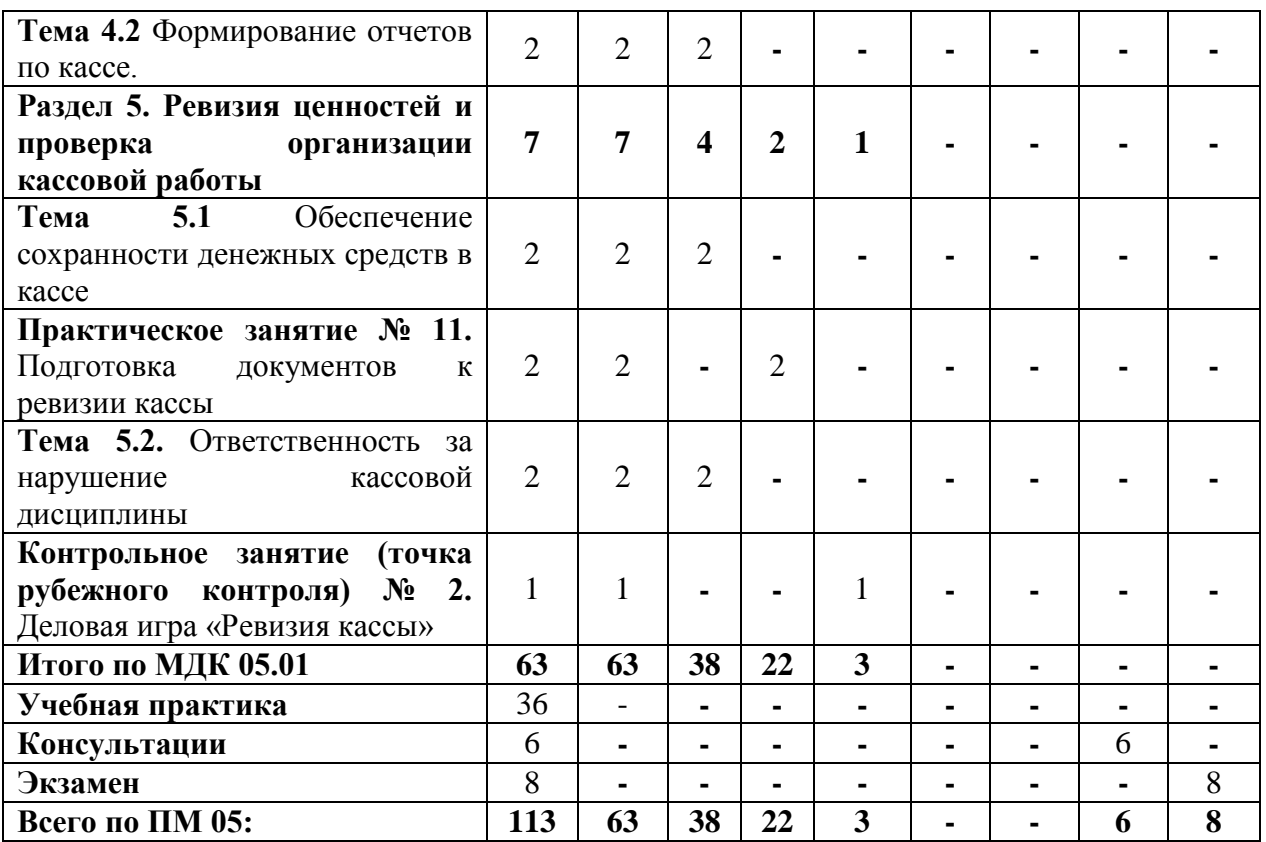

# **4 УСЛОВИЯ РЕАЛИЗАЦИИ ПРОГРАММЫ ПРОФЕССИОНАЛЬНОГО МОДУЛЯ**

## **4.1 Требования к минимальному материально-техническому обеспечению**

Реализация профессионального модуля предполагает наличие лаборатории «Учебная бухгалтерия» и «Информатики и информационных технологий в профессиональной деятельности».

Оборудование лаборатории и рабочих мест лаборатории:

Лаборатория «Учебная бухгалтерия»

- 1) Переносной проектор,
- 2) Компьютер,
- 3) Выход в Интернет,

4) Программное обеспечение:

– WindowsXPProfessional,

– MS Office,

 $-7$ -Zip.

5) Наглядныесредстваобучения

– дидактический материал

– программа 1С

Лаборатория «Информатики и информационных технологий в профессиональной деятельности»

- 1) Проектор,
- 2) Компьютер,
- 3) Выход в Интернет,
- 4) Программное обеспечение:
- $\Box$ Windows7,
- $\Box$ MSOffice,
- $\Box$ Photoshop
- $\Box$ CorelDraw
- $\Box$ 7-Zip.

Наглядные средства обучения:

- дидактический материал,

- средства контроля.

Реализация профессионального модуля предполагает обязательную учебную практику.

## **4.2 Информационное обеспечение обучения**

## **Основная литература**

1. Зылёва, Н. В. Бухгалтерский учет на предприятиях малого бизнеса : учебник и практикум для среднего профессионального образования / Н. В. Зылёва, Ю. С. Сахно. — Москва : Издательство Юрайт, 2019. — 178 с. — (Профессиональное образование). — ISBN 978-5-9916-9680-7. — Текст : электронный // ЭБС Юрайт [сайт]. — URL: https://urait.ru/bcode/437890

2. Воронченко, Т. В. Основы бухгалтерского учета : учебник и практикум для среднего профессионального образования / Т. В. Воронченко. — 3-е изд., перераб. и доп. — Москва : Издательство Юрайт, 2020. — 283 с. — (Профессиональное образование). — ISBN 978-5-534-13858-0. — Текст : электронный // ЭБС Юрайт [сайт]. — URL: https://urait.ru/bcode/467073

3. Шадрина, Г. В. Основы бухгалтерского учета : учебник и практикум для среднего профессионального образования / Г. В. Шадрина, Л. И. Егорова. — Москва : Издательство Юрайт, 2020. — 429 с. — (Профессиональное образование). — ISBN 978-5-534-02782-2. — Текст : электронный // ЭБС Юрайт [сайт]. — URL: https://urait.ru/bcode/450809

4. Алисенов, А. С. Бухгалтерский финансовый учет : учебник и практикум для среднего профессионального образования / А. С. Алисенов. — 3-е изд., перераб. и доп. — Москва : Издательство Юрайт, 2020. — 471 с. — (Профессиональное образование). — ISBN 978-5-534-13756-9. — Текст : электронный // ЭБС Юрайт [сайт]. — URL: https://urait.ru/bcode/466782

# **Дополнительная литература**

1.Дмитриева, И.М. Бухгалтерский учет [Электронный ресурс] учебник и практикум для СПО.– М.: Юрайт, 2017. – Режим доступа https://www.biblio-online.ru/viewer/8DFC14EA-D55E-49EA-94FA-B848150B1D49#/

2.Агеева, О.А. Бухгалтерский учет [Электронный ресурс] : учебник и практикум для СПО . -М.: Юрайт, 2017. – Режим доступа https://www.biblioonline.ru/viewer/FCF15000-78EF-4815-9819-8E041DAC1B3B#/

3.Воронова, Е. Ю. Бухгалтерский управленческий учет [Электронный ресурс]: учебник для СПО/ Воронова Е.Ю. – М.: Юрайт, 2017. – Режим доступа https://www.biblio-online.ru/viewer/9AE25ED0-E029-4CFF-B406- B7D52E0DC7EA#/

4.Дорман, В. Н. Коммерческая организация: доходы и расходы, финансовый результат [Электронный ресурс]: учебное пособие для СПО / В. Н. Дорман ; под науч. ред. Н. Р. Кельчевской. — М. : Издательство Юрайт, 2017

5. Боброва, О. С. Организация коммерческой деятельности [Электронный ресурс]: учебник и практикум для СПО / О. С. Боброва, С. И. Цыбуков, И. А. Бобров. — М. : Издательство Юрайт, 2017

# **5 КОНТРОЛЬ И ОЦЕНКА РЕЗУЛЬТАТОВ ОСВОЕНИЯ ПРОФЕССИОНАЛЬНОГО МОДУЛЯ (ВИДА ПРОФЕССИОНАЛЬНОЙ ДЕЯТЕЛЬНОСТИ)**

# **5.1 Формы и методы контроля результатов обучения**

Спецификация сформированности профессиональных компетенций, освоение которых подтверждается действиями обучающегося при текущем контроле и на промежуточной аттестации:

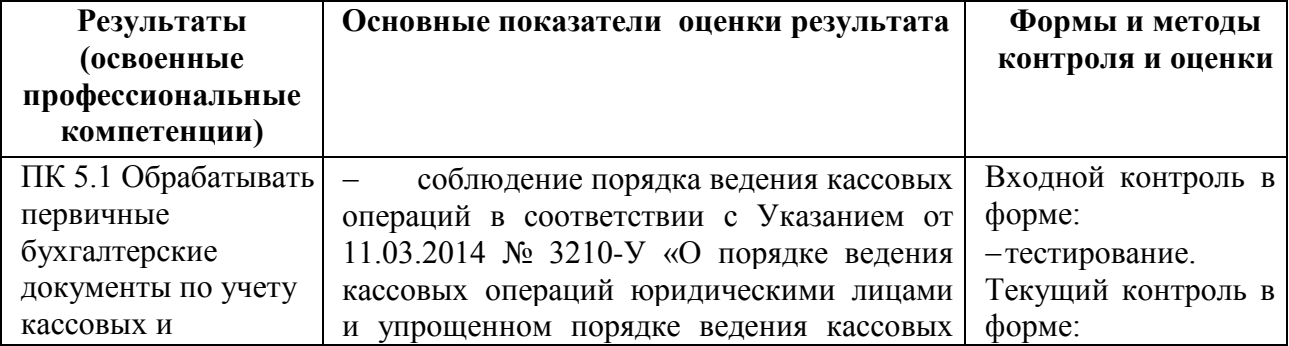

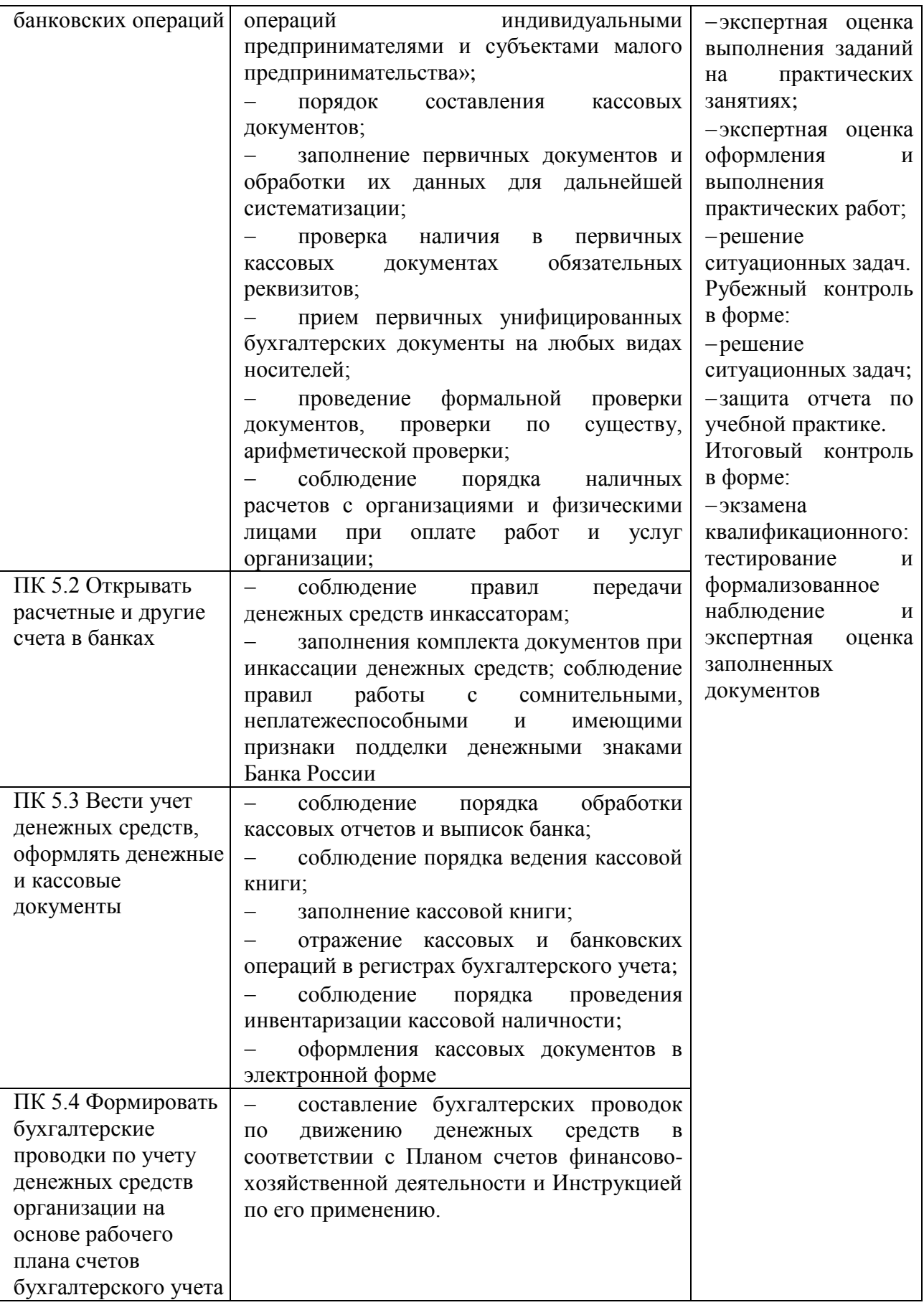

Формы и методы контроля и оценки результатов обучения должны

позволять проверять у обучающихся не только сформированность профессиональных компетенций, но и развитие общих компетенций и обеспечивающих их умений.

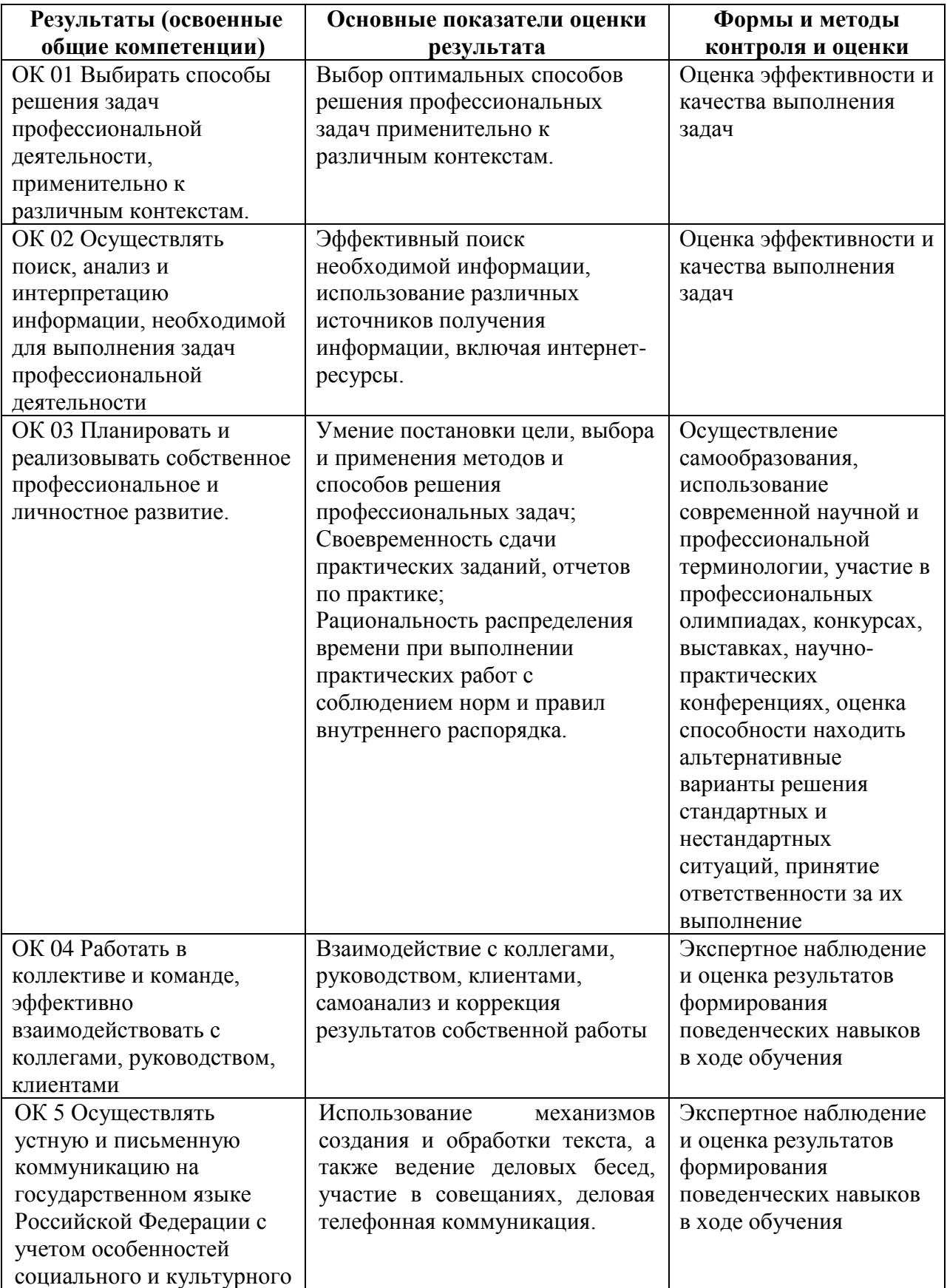

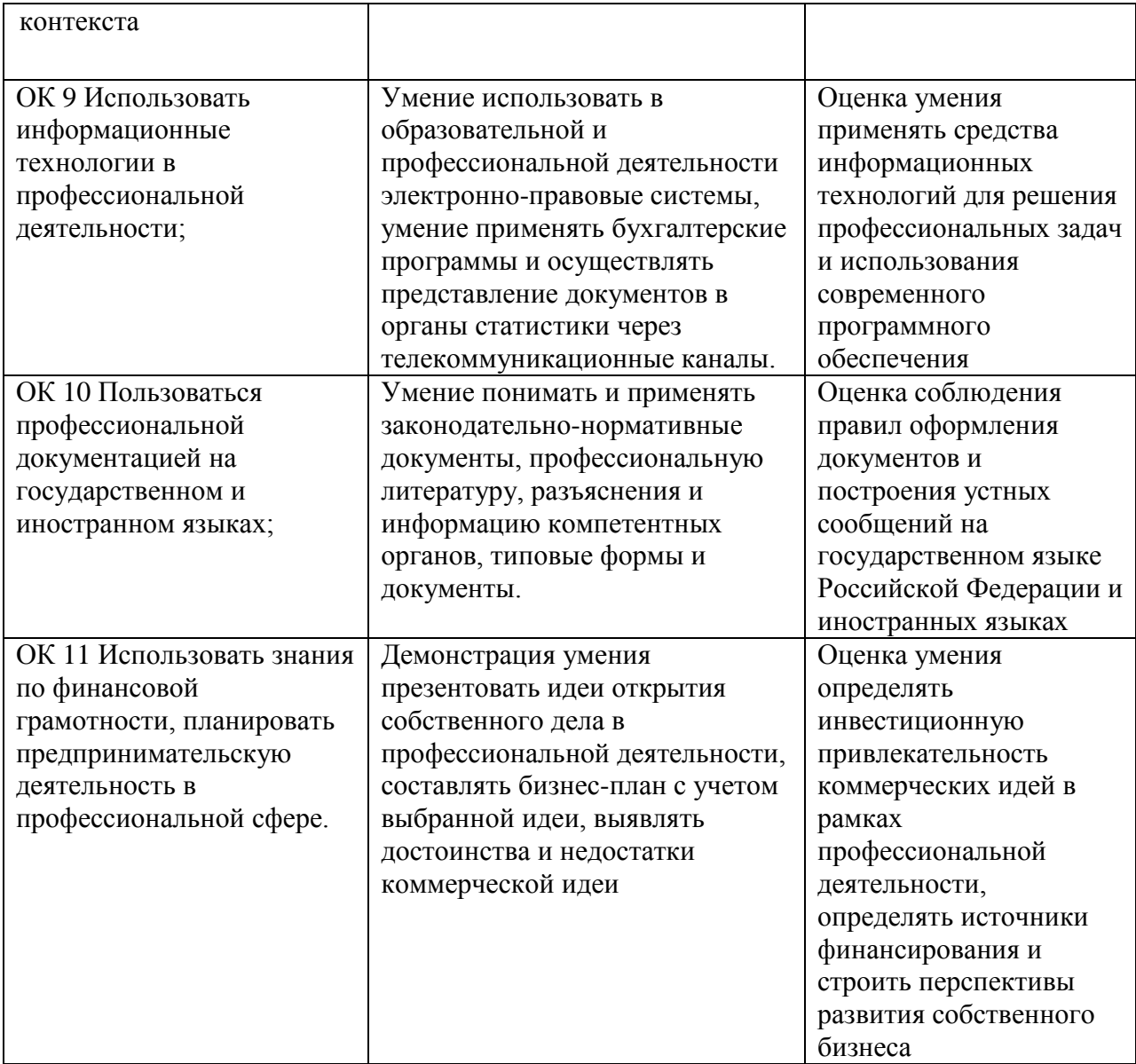

## **5.2 Критерии оценки**

#### **Критерии оценки теста:**

85-100% - «отлично» 70-84% - «хорошо» 51-69% - «удовлетворительно» менее 50% - «неудовлетворительно»

#### **Критерии оценки практической работы:**

Оценка 5 – работа выполнена в полном объеме, верно Оценка 4 –работа выполнена в полном объеме, допущена неточность Оценка 3 –работа выполнена в полном объеме, допущена 1 ошибка Оценка 2 – работа выполнена в полном объеме, допущена более 2ошибкок или не выполнена

## **Критерии оценки практических навыков:**

Оценка «отлично» ставится в том случае, если студент:

- свободно применяет полученные знания при выполнении практических заданий;

- выполнил работу в полном объеме с соблюдением необходимой последовательности действий;

- в письменном отчете по работе правильно и аккуратно выполнены все записи;

- при ответах на контрольные вопросы правильно понимает их сущность, дает точное определение и истолкование основных понятий, использует специальную терминологию дисциплины, не затрудняется при ответах на видоизмененные вопросы, сопровождает ответ примерами.

Оценка «хорошо» ставится, если:

- выполнены требования к оценке «отлично», но допущены  $2 - 3$ недочета при выполнении практических заданий и студент может их исправить самостоятельно или при небольшой помощи преподавателя;

- в письменном отчете по работе делает незначительные ошибки;

- при ответах на контрольные вопросы не допускает серьезных ошибок, легко устраняет отдельные неточности, но затрудняется в применении знаний в новой ситуации, приведении примеров.

Оценка «удовлетворительно» ставится, если:

- практическая работа выполнена не полностью, но объем выполненной части позволяет получить правильные результаты и выводы;

- в ходе выполнения работы студент продемонстрировал слабые практические навыки, были допущены ошибки;

- студент умеет применять полученные знания при решении простых задач по готовому алгоритму;

- в письменном отчете по работе допущены ошибки;

- при ответах на контрольные вопросы правильно понимает их сущность, но в ответе имеются отдельные пробелы и при самостоятельном воспроизведении материала требует дополнительных и уточняющих вопросов преподавателя.

Оценка «неудовлетворительно» ставится, если:

- практическая работа выполнена не полностью и объем выполненной работы не позволяет сделать правильных выводов, у студента имеются лишь отдельные представления об изученном материале, большая часть материала не усвоена;

- в письменном отчете по работе допущены грубые ошибки, либо он вообще отсутствует;

- на контрольные вопросы студент не может дать ответов, так как не овладел основными знаниями и умениями в соответствии с требованиями программы.

#### **Критерии оценки ситуационной задачи:**

Оценка «отлично» ставится в том случае, если студент:

- свободно применяет полученные знания при выполнении

практических заданий;

- выполнил работу в полном объеме с соблюдением необходимой последовательности действий;

- в письменном отчете по работе правильно и аккуратно выполнены все записи;

- при ответах на контрольные вопросы правильно понимает их сущность, дает точное определение и истолкование основных понятий, использует специальную терминологию дисциплины, не затрудняется при ответах на видоизмененные вопросы, сопровождает ответ примерами.

Оценка «хорошо» ставится, если:

- выполнены требования к оценке «отлично», но допущены 2 – 3 недочета при выполнении практических заданий и студент может их исправить самостоятельно или при небольшой помощи преподавателя;

- в письменном отчете по работе делает незначительные ошибки;

- при ответах на контрольные вопросы не допускает серьезных ошибок, легко устраняет отдельные неточности, но затрудняется в применении знаний в новой ситуации, приведении примеров.

Оценка «удовлетворительно» ставится, если:

- практическая работа выполнена не полностью, но объем выполненной части позволяет получить правильные результаты и выводы;

- в ходе выполнения работы студент продемонстрировал слабые практические навыки, были допущены ошибки;

- студент умеет применять полученные знания при решении простых задач по готовому алгоритму;

- в письменном отчете по работе допущены ошибки;

- при ответах на контрольные вопросы правильно понимает их сущность, но в ответе имеются отдельные пробелы и при самостоятельном воспроизведении материала требует дополнительных и уточняющих вопросов преподавателя.

Оценка «неудовлетворительно» ставится, если:

- практическая работа выполнена не полностью и объем выполненной работы не позволяет сделать правильных выводов, у студента имеются лишь отдельные представления об изученном материале, большая часть материала не усвоена;

- в письменном отчете по работе допущены грубые ошибки, либо он вообще отсутствует;

- на контрольные вопросы студент не может дать ответов, так как не овладел основными знаниями и умениями в соответствии с требованиями программы.